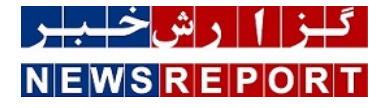

## **راز در اختیار گرفتن هوش مصنوعی گوگل**

هوش مصنوعی گوگل قابلیتهای قدرتمندی دارد که آن را در برخی از عملکردها نسبت به سایر رقبا، به گزینهی بهتری تبدیل میکند.

به گزارش خبرنگاران گروه علم و فناوری گزارش خبر، اکنون که بازار هوش مصنوعی در زمینههای مختلف داغ است، هر شرکت و استارتاپی سعی میکند با استفاده از هوش مصنوعی، عملکردهای خود را در بخش مربوطه افزایش دهد. از هوش مصنوعی ChatGPT شرکت OpenAI گرفته تا هوش مصنوعی ارتقایافتهی Bing، همه و همه سعی میکنند تا زندگی پیچیده افراد را سادهتر کنند.

در بازار پرهیاهوی هوشهای مصنوعی، گوگل نیز هوش مصنوعی قدرتمندی را معرفی کرده است که قابلیتهای زیادی در زمینه تولید تصاویر، گفتوگو با کاربران و جستوجوهای دقیق دارد. گوگل چندی پیش از تغییر نام بارد به جمنای خبر داد و ما اکنون در زومیت، شما را با تمام قابلیتهای آن آشنا خواهیم کرد.

هوش مصنوعی گوگل چیست؟

گوگل جمنای (Gemini Google (درست مانند GPT شرکت OpenAI، خانوادهای از مدلهای هوش مصنوعی مولد بهشمار میآید که در محصولات و سرویسهای جدید گوگل از آن استفاده شده است. جمنای از تکنیکهای آموزشی AlphaGo مانند جستوجوی درختی و یادگیری تقویتی بهره میبرد؛ ازاینرو میتواند سؤالات و متنهای ما را درک و در پاسخ متنهای منحصربهفرد تولید کند.

هوش مصنوعی گوگل نوعی هوش مصنوعی چندوجهی است که قابلیت درک اطلاعات زیادی از جمله تصاویر، صداها و کدها را نیز دارد؛ بهعنوان مثال میتوانید تصویری با متن «در این عکس چه چیزهایی وجود دارد؟» را به جمنای بدهید و در پاسخ این هوش مصنوعی، تصویر ارسالی را توصیف میکند و به درخواستهای پیچیدهتر شما برای کسب اطلاعات پاسخ میدهد.

با این حال مانند جیپیتی، جمنای گوگل نیز ممکن است همیشه وظایف خاصی را بهطور قابل اعتماد یا دقیق انجام ندهد. جمنای میتواند پاسخهای خود را با توجه به گفتههای کاربران اصلاح کند و در آینده اشتباهات مشابهی را تکرار نکند. چنین ویژگیای هوشهای مصنوعی را قادر میسازد تا علاوهبر منابع بیشمار برای یادگیری، اطلاعات زیادی را از کاربران حقیقی دریافت کنند.

گوگل از روشهای آموزش جمنای روی تراشههای هوش مصنوعی و پردازندهی تنسور خود استفاده کرده که یکی از منعطفترین و کارآمدترین مدلهای موجود در بازار است. در جایی که سایر فرایندهای چندوجهی به مقدار زیادی نیرو نیاز دارند، Gemini میتواند روی همهچیز از مراکز داده گرفته تا دستگاههای تلفن همراه، اجرا شود.

ثبت نام هوش مصنوعی گوگل

برای استفاده از هوش مصنوعی گوگل تنها به اکانت جیمیل نیاز دارید تا در هر دستگاه و سیستمعاملی بتوانید با جمنای چت کنید. در ادامه آموزش دسترسی به جمنای آورده شده است که تنها باید یکبار آن را انجام دهید و بعد از آن در هر دستگاهی به چتهای خود دسترسی خواهید داشت.

استفاده از هوش مصنوعی گوگل

اگر برای اولین بار میخواهید از جمنای استفاده کنید، چند مرحلهی ساده را در مرورگر گوشی یا دسکتاپ انجام دهید و بعد از آن دسترسی به جمنای همیشگی خواهد بود.

بهدلیل تحریمها، برای استفاده از هوش مصنوعی گوگل نیاز دارید تا IP خود را به کشوری غیر از ایران تغییر دهید.

استفاده از جمینای (بارد) در کامپبوتر

مرورگر (بهتر است از کروم استفاده کنید) خود را باز کنید و وارد سایت gemini.google.com شوید.

اگر قبلاً با مرورگر مورد نظر وارد اکانت گوگل خود نشدهاید، روی گزینهی Sign in کلیک و مراحل وارد شدن به اکانت را طی کنید.

سپس روی گزینهی Gemini with Chat کلیک کنید. یادتان باشد که سن واردشده در اکانت گوگلتان باید بالای ۱۸ سال باشد.

روی گزینههای More و agree I کلیک کنید.

در نهایت روی گزینهی Continue کلیک کنید.

اکنون باید صفحهای مشابه با صفحه زیر برایتان باز شده باشد که درواقع صفحه اصلی چت با جمنای است. حال میتوانید هرچیزی را که در ذهنتان وجود دارد، از جمنای بپرسید و پاسخهای خلاقانه هوش مصنوعی گوگل را دریافت کنید.

استفاده از جمنای (بارد) در گوشی

همانطور که پیشتر اشاره کردیم، تنها کافی است یکبار اجازهی دسترسی اکانت گوگل را به جمنای بدهید و پس از آن در هر دستگاهی که حساب گوگل خود را در آن وارد کرده باشید، میتوانید با جمنای چت کنید. همچنین اگر برای اولین بار میخواهید از جمنای در گوشی استفاده کنید، باید با مرورگر گوشی دقیقاً همان مراحلی را که برای مرورگر دسکتاپ گفتیم، اجرا کنید.

در گوشیهای اندرویدی با نصب برنامه جمنای که لینک آن در زیر قرار گرفته است، میتوانید گوگل جمنای را جایگزین گوگل اسیستنت کنید؛ بنابراین از این پس با گفتن «هی گوگل»، جمنای پاسخ شما را خواهد داد. البته ویژگی یادشده درحالحاضر، برای همهی مناطق و دستگاهها در دسترس نیست و فقط با IP آمریکا میتوانید از آن استفاده کنید.

دانلود گوگل جمنای برای اندروید

برای فعال کردن و استفاده از گوگل جمنای بعد از نصب آن در گوشی مراحل زیر را دنبال کنید:

برنامه را باز کنید و روی گزینهی Switch ضربه بزنید تا جمنای جانشین گوگل اسیستنت در گوشی شود.

در مراحل بعدی روی گزینههای agree I و it Got ضربه بزنید تا وارد صفحهی چت با جمنای شوید.

بعد از انجام مراحل فوق میتوانید با نگه داشتن دکمهی هوم یا باز کردن خود برنامه جمنای، به آسانی با هوش مصنوعی گوگل چت کنید.

اگر در گوشی های آیفون از برنامه گوگل استفاده میکنید، آن را به آخرین نسخه آپدیت کنید تا اگر گوگل جمنای برای منطقه گوشی شما در دسترس است، گزینهی آن در نرمافزار گوگل نمایان شود. سپس میتوانید در برنامهی گوگل بین جستوجو و چت با جمنای، یکی را انتخاب کنید.

استفاده از نسخه رایگان و پولی هوش مصنوعی گوگل

گوگل در کنار هوش مصنوعی جمنای، سرویس Gemini Advanced را نیز معرفی کرده است که با ارائه برخی قابلیتهای ویژه، نیاز طیف وسیعتری از کاربران را برطرف میکند.

جمنای (رایگان) بیشتر برای افراد عادی، دانشآموزان یا متخصصانی ایدئال است که دنبال کشف قابلیتهای هوش مصنوعی بدون تعهد مالی هستند. هوش مصنوعی گوگل میتواند متون را خلاصه کند، یادداشتهای مطالعاتی ایجاد کند، به نویسندگان و برنامهنویسان کمک کند و تصاویر را پردازش کند.

Advanced Gemini یا جمنای پیشرفته ابزار قدرتمندی است که مناسب توسعهدهندگان، تحلیلگران داده، سازندگان محتوا و حرفههایی است که به ویژگیهای پیشرفته هوش مصنوعی نیاز دارند. مدل هوش مصنوعی 1.0 Ultra (Ultra Gemini (میتواند استدلالهای پیچیده و کارهای خلاقانهای انجام دهد و از پس چالشهای سخت برنامهنویسی برآید.

ویژگیهای مختلف جمنای رایگان مانند پردازش تصاویر و تولید متن در Advanced Gemini پیشرفتهتر و جامعتر میشوند و تجربهی استفاده از هوش

مصنوعی چندوجهی با قابلیتهای پیشرفته را به کاربر منتقل میکنند.

برای استفاده از Gemini Advanced باید اشتراک Google One AI Premium را بهازای هر ماه ۱۹٫۹۹ دلار تهیه کنید که اکنون تنها در زبان انگلیسی در دسترس است. در ادامه در جدولی میتوانید ویژگیهای جمنای رایگان و پولی را با یکدیگر مقایسه کنید.

ساخت عکس با هوش مصنوعی گوگل

علاوهبر قابلیتهایی که پیشتر در مورد آنها حرف زدیم، هوش مصنوعی گوگل مانند بسیاری از سرویسهای پیشرفته ساخت تصاویر از متن مانند میدجرنی، میتواند عکسهای خلاقانهای از دستورات شما تولید کند.

برای آشنایی بیشتر با ویژگی خلق تصاویر، میتوانید مقالهی آموزشی چطور از هوش مصنوعی گوگل برای ساخت تصاویر استفاده کنیم را مطالعه کنید. همچنین برای آشنایی با سایر سرویسها مانند میدجورنی، پیشنهاد میکنیم مقاله تخصصی میدجرنی چیست را از دست ندهید.

ممنونیم که در یکی دیگر از مقالات هوش مصنوعی همراه زومیت بودید. جمنای مانند سایر رقبا هنوز جای پیشرفت و بهبود دارد و شاید با آن هوش مصنوعیای که در ذهن بسیاری از کاربران وجود دارد متفاوت باشد. در نظرات به ما بگویید در کارهای روزمرهتان از هوش مصنوعی استفاده میکنید؟ اگر پاسخ مثبت است، هوش مصنوعی مورد علاقهی خود را به ما و سایر کاربران معرفی کنید و از قابلیتهای آن بگویید.

منبع:زومیت